CSCI 136 Data Structures & Advanced Programming

> Lecture 32 Spring 2018 Profs Bill + Jon

#### Last Time

- Graph Algorithms
	- Reachability: BFS
	- MCST: Kruskal and Prim
	- Single Source Shortest Path: Dijkstra

# **Today's Outline**

- Graph Implementation Details
	- Adjacency Matrix
	- Adjacency List
- Time/Space Complexity
- Last Graph day, so may go fast! Focus on the high level ideas and the *tradeoffs*

## Graph Classes in structure5

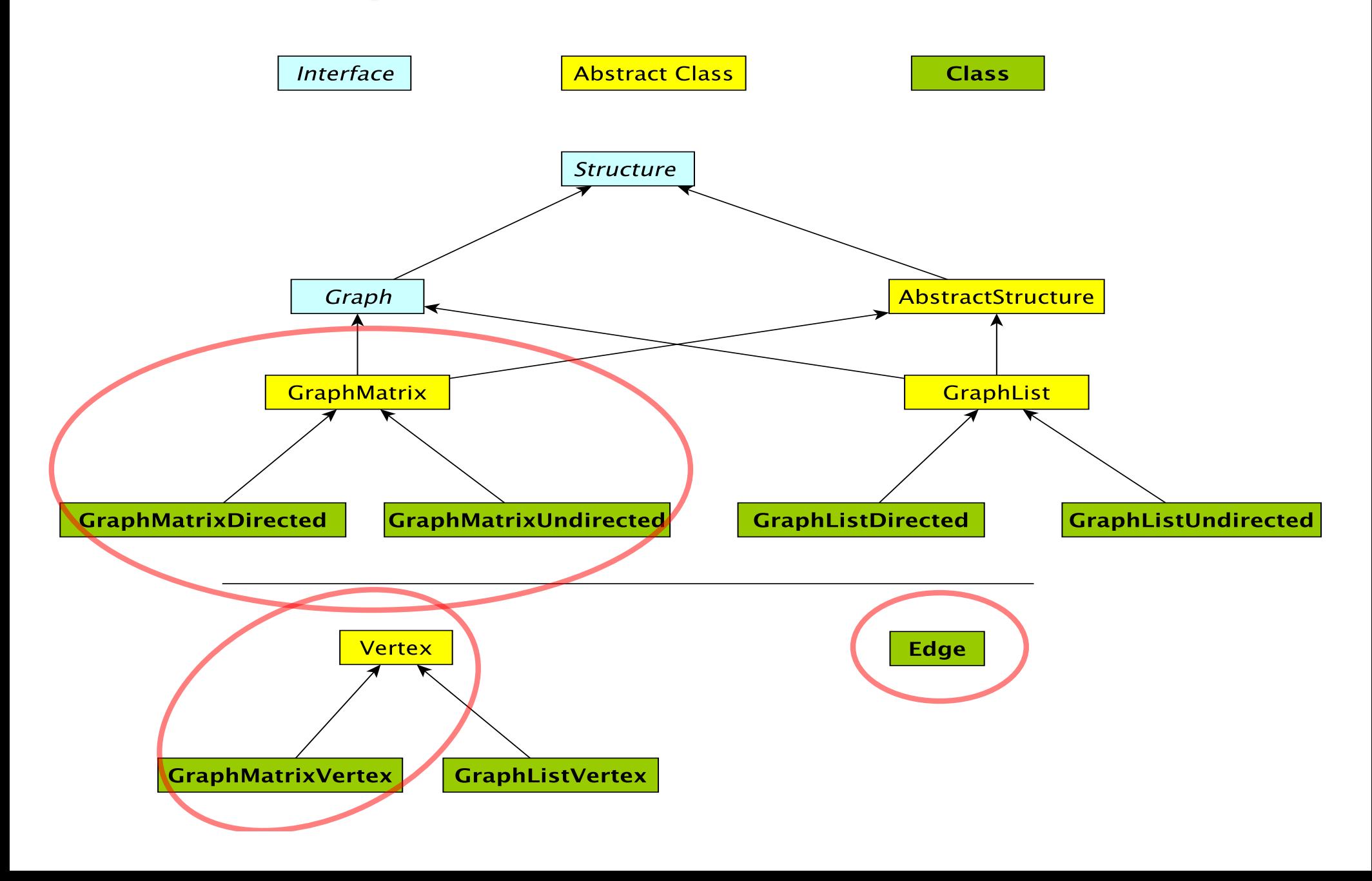

# Adjacency Array: Directed Graph

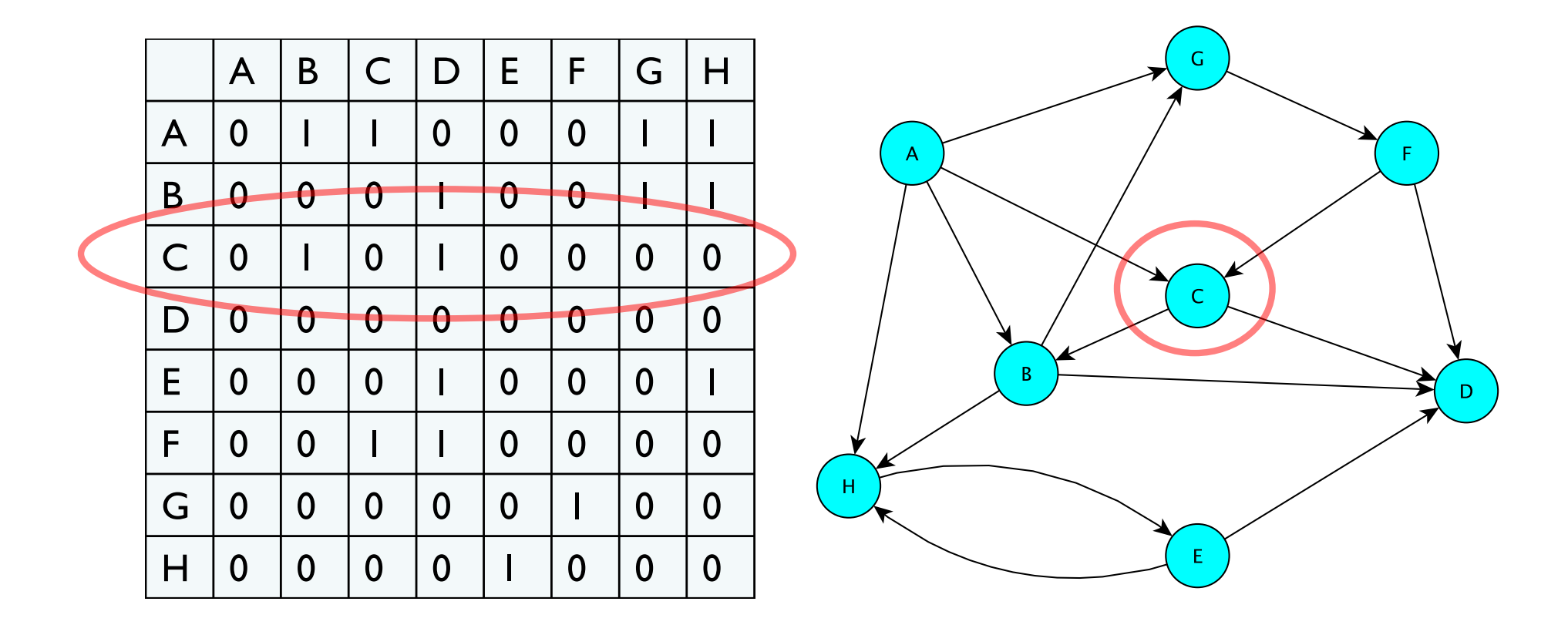

Challenges to having our rows/columns be "vertices"

- Can't use Objects as array indices
- How does adding/deleting a vertex work?!

#### Vertex and GraphMatrixVertex

- We need to define a Vertex class
	- Unlike the Edge class, Vertex class **is not public**
	- Useful Vertex methods:

```
V label(), boolean visit(), 
boolean isVisited(), void reset()
```
- GraphMatrixVertex adds one more useful attribute to the abstract Vertex class:
	- Index of node (int) in adjacency matrix int index()
	- Why do we only need one int to represent index?

# Choosing a Dictionary Structure

- We need a structure that will let us retrieve the index of a vertex given the vertex label (a dictionary)
- Many choices
	- Vector of Associations:
		- Vector<Association<V, GraphMatrixVertex<V>>>
	- OrderedVector of Associations
	- BinarySearchTree of Associations
- Problem: We don't want to allow multiple vertices with same label.... [Why?]
- We'll use the Map Interface [Chapter 15]
	- Maps require a unique key for each entry

# Digression : Map Interface

- Maps *unique* keys to values (V is value not vertex!!!)
- Methods for Map<K, V>
	- int size() returns number of entries in map
	- boolean isEmpty() true iff there are no entries
	- boolean containsKey(K key) true iff key present
	- boolean containsValue(V val) true iff val exists at least once in map
	- V get (K key) get value associated with key
	- V put(K key, V val) insert mapping from key to val, returns value replaced (old value) or null
	- V remove (K key) remove mapping from key to val
	- void clear() remove all entries from map
- We'll study this more on Monday....

# Implementing the Matrix Model

• Abstract class – partially implements Graph

public abstract class GraphMatrix<V,E> implements Graph<V,E>

• This class will implement features common to directed and undirected graphs

#### • Instance variables

protected int size; //max size of matrix protected Object data[][]; //matrix of edges protected Map<V, GMV<V>> dict; //labels -> vertices // This is structure5.Map, NOT java.util.Map! protected List<Integer> freeList; //avail indices protected boolean directed;

#### GraphMatrix Constructor (Yes, abstract classes can have constructors!)

```
protected GraphMatrix(int size, boolean dir) { 
   this.size = size; // set maximum size
   directed = dir; // fix direction of edges
```

```
// the following constructs a size x size matrix 
// (the "Objects" will be "Edges")
// (can't use generics with arrays!)
data = new Object[size][size];
```

```
\frac{1}{1} label\rightarrowindex translation table
dict = new Hashtable<V,GraphMatrixVertex<V>>(size);
```

```
// put all indices in the free list 
freeList = new SinglyLinkedList<Integer>(); 
for (int row = size-1; row >= 0; row--)
   freeList.add(new Integer(row));
```
}

#### GraphMatrix add()

```
public void add(V label) {
     // if there already, do nothing
     if (dict.containsKey(label)) return;
```
Assert.pre(!freeList.isEmpty(), "Matrix not full");

// allocate a free row and column int row = freeList.removeFirst().intValue();

#### // add vertex to dictionary

}

dict.put(label, new GraphMatrixVertex<V>(label, row));

### GraphMatrix remove()

```
public V remove(V label) {
       // find and extract vertex
       GraphMatrixVertex<V> vert = dict.remove(label);
       if (vert == null) return null;
       // remove vertex from matrix
       int index = vert.index();
       // clear row and column entries
       for (int row=0; row<size; row++) {
           data[row][index] = null;data[index][row] = null;}
       // add node index to free list
       freeList.add(new Integer(index));
       return vert.label();
```
}

# Neighbors Iterator : GraphMatrix

neighbors() Iterator: Make a list and return its iterator

```
public Iterator<V> neighbors(V label) {
      GraphMatrixVertex<V> vert = dict.get(label);
      List<V> list = new SinglyLinkedList<V>();
       for (int row=size-1; row>=0; row--) {
             Edge<V,E> e = (Edge<V,E>)data[vert.index()][row];
             if (e != null)
                    if (e.here().equals(vert.label()))
                           list.add(e.there());
                           else list.add(e.here());
       }
      return list.iterator();
   }
```
- Completes the implementation of GraphMatrix to ensure graph is directed
- GraphMatrixUndirected is very similar…
- How do we implement GraphMatrixDirected?
	- We'll discuss some methods
	- Read Ch 16 for complete details...

#### • Constructor

}

public GraphMatrixDirected(int size) {

```
// pre: size > 0// post: constructs an empty graph that may be
// expanded to at most size vertices. Graph 
// is directed if dir true and undirected 
// otherwise
```

```
// call GraphMatrix constructor
super(size,true);
```
15

#### • addEdge

// pre: vLabel1 and vLabel2 are labels of existing vertices public void addEdge(V vLabel1, V vLabel2, E label) { GraphMatrixVertex<V> vtx1,vtx2;  $vtx1 = dict.get(vLabel1);$  $vtx2 = dict.get(vLabel2);$ Edge<V,  $E$ > e = new Edge<V,  $E$ > (vtx1.label(), vtx2.label(), label, true);  $data[vtx1.index()][vtx2.index()] = e;$ }

#### • removeEdge

```
// pre: vLabel1 and vLabel2 are labels of existing vertices 
public E removeEdge(V vLabel1, Vlabel2) {
   // get indices
   int row = dict.get(vLabel1).index();
```

```
int col = dict.get(vLabel2) .index();
```

```
// cache old value
```

```
Edge<V, E> e = (Edge<V, E>)data[row][col];
```

```
// update matrix
```

```
data[row][col] = null;if (e == null) return null;
else return e.label(); // return old value
```
}

# GraphMatrix Efficiency

- Assume Map operations are O(1) (for now)
	- $|E|$  = number of edges
	- $|V|$  = number of vertices
- Runtime of add, addEdge, getEdge, removeEdge, remove?
- Space usage?
- Conclusions
	- Matrix is good for dense graphs
	- Have to commit to maximum # of vertices in advance

# Efficiency : Assuming Fast Map

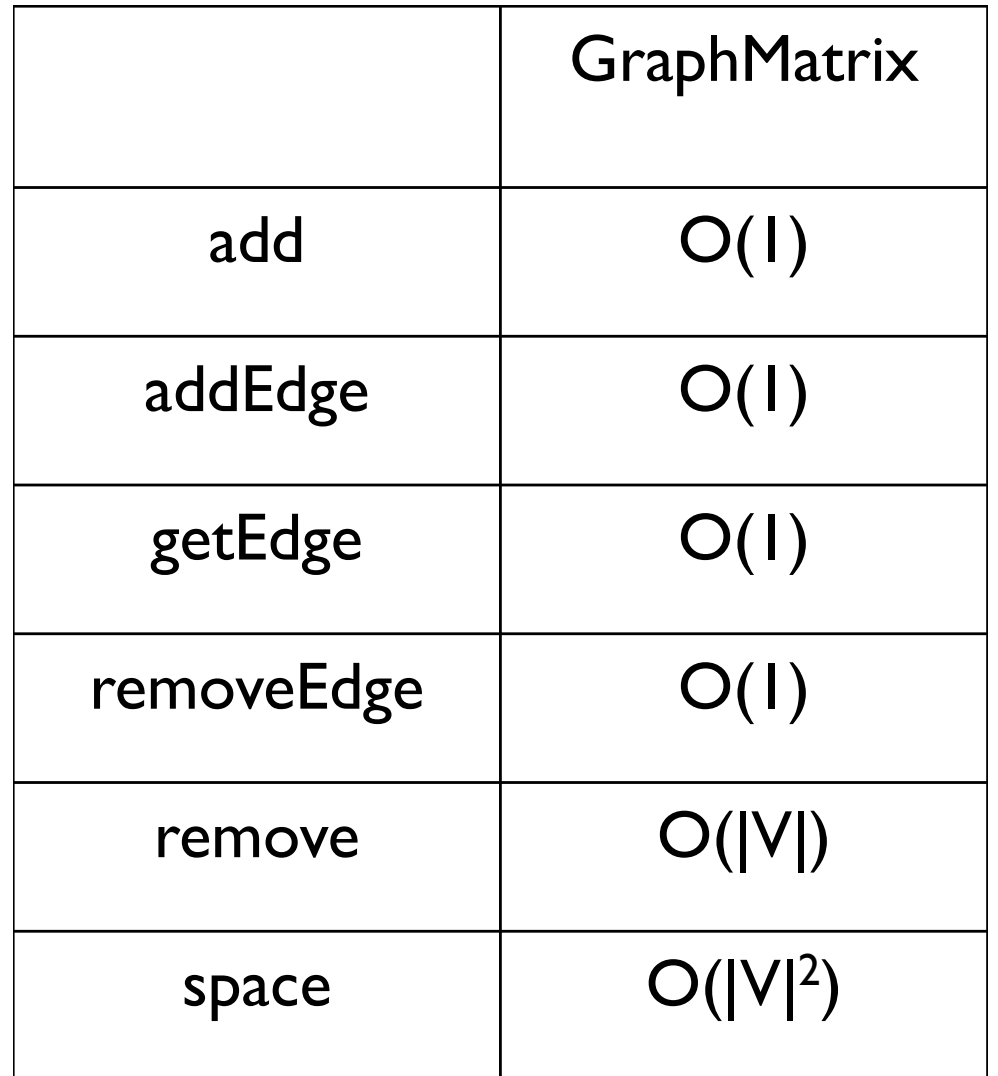

## Graph Classes in structure5

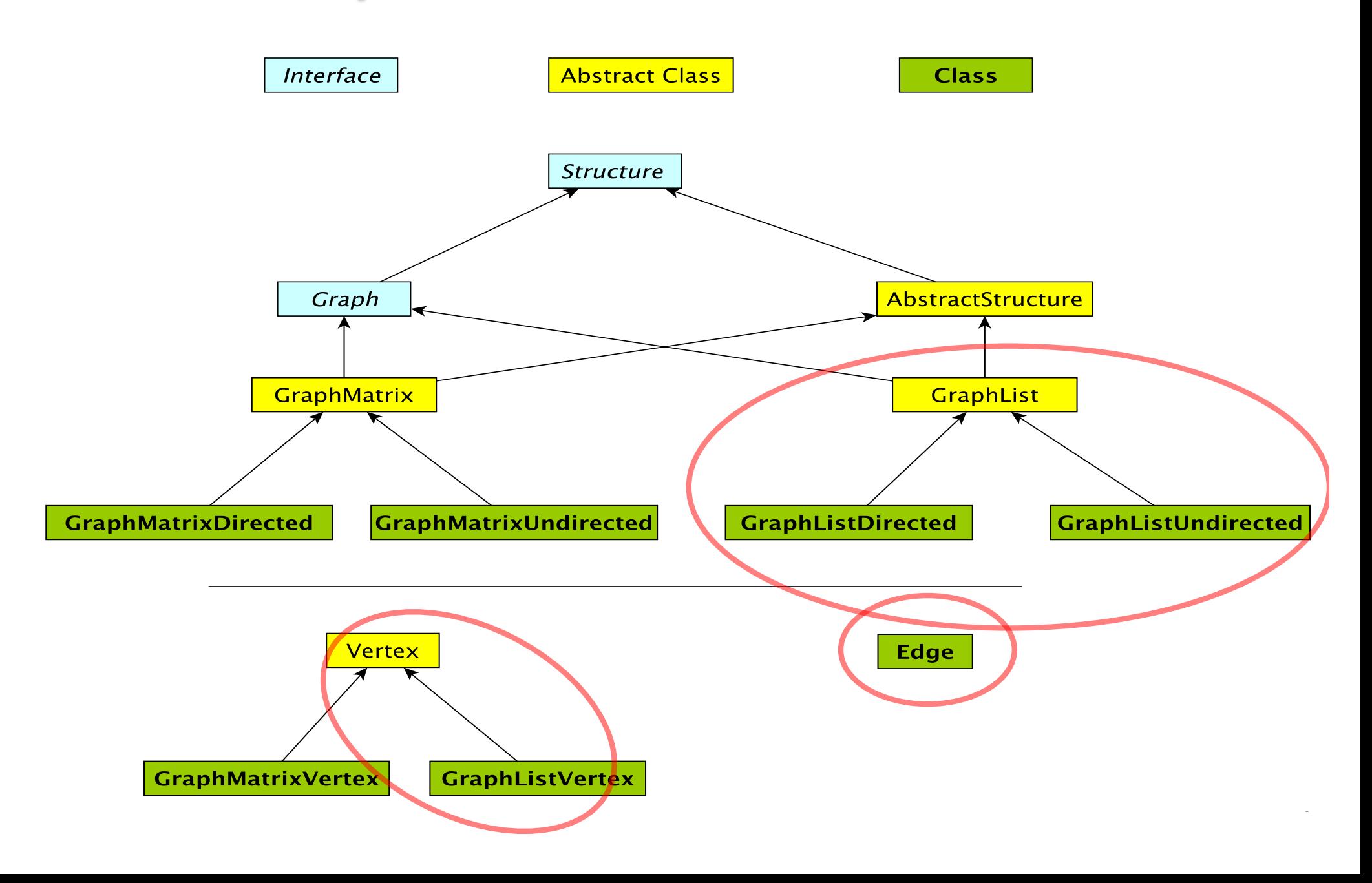

# Adjacency List : Directed Graph

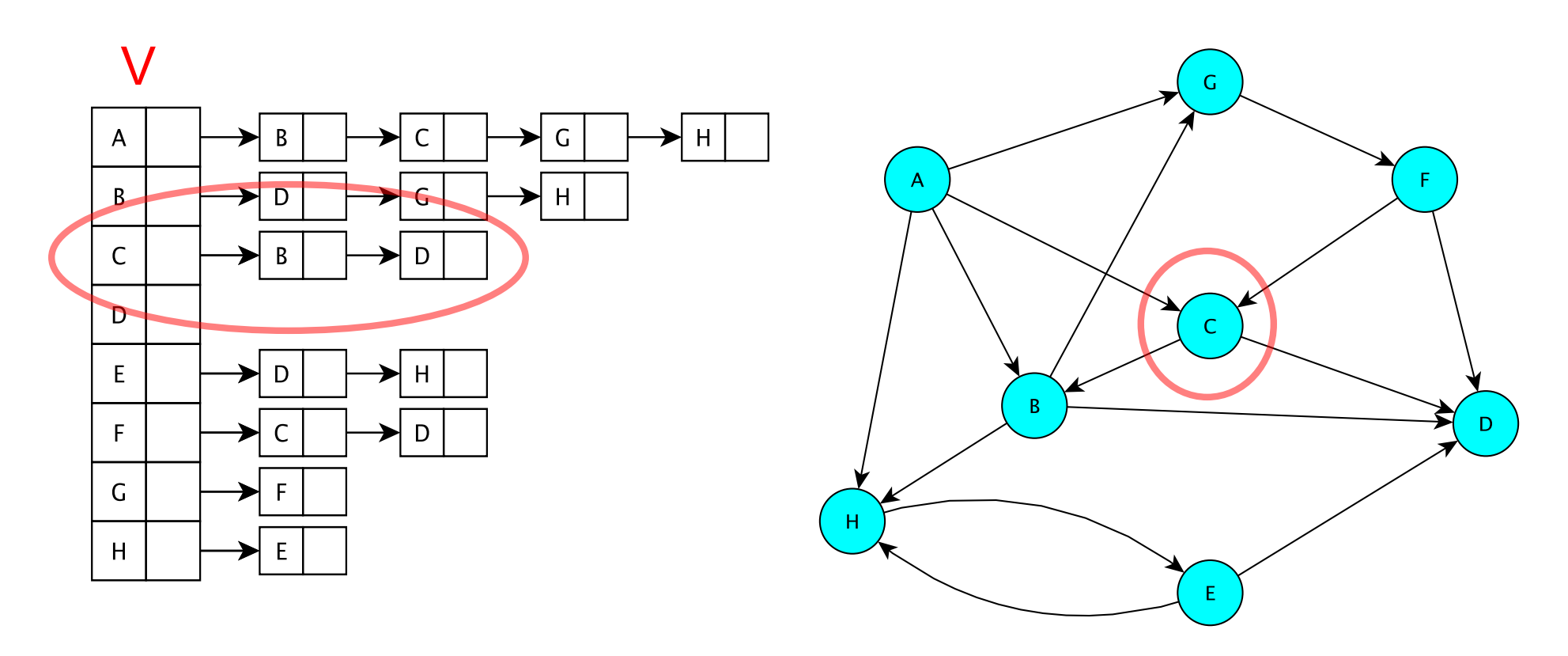

The vertices are stored in an array V[] V[i] contains a linked list of all edges with a given source

# Adjacency List : Undirected Graph

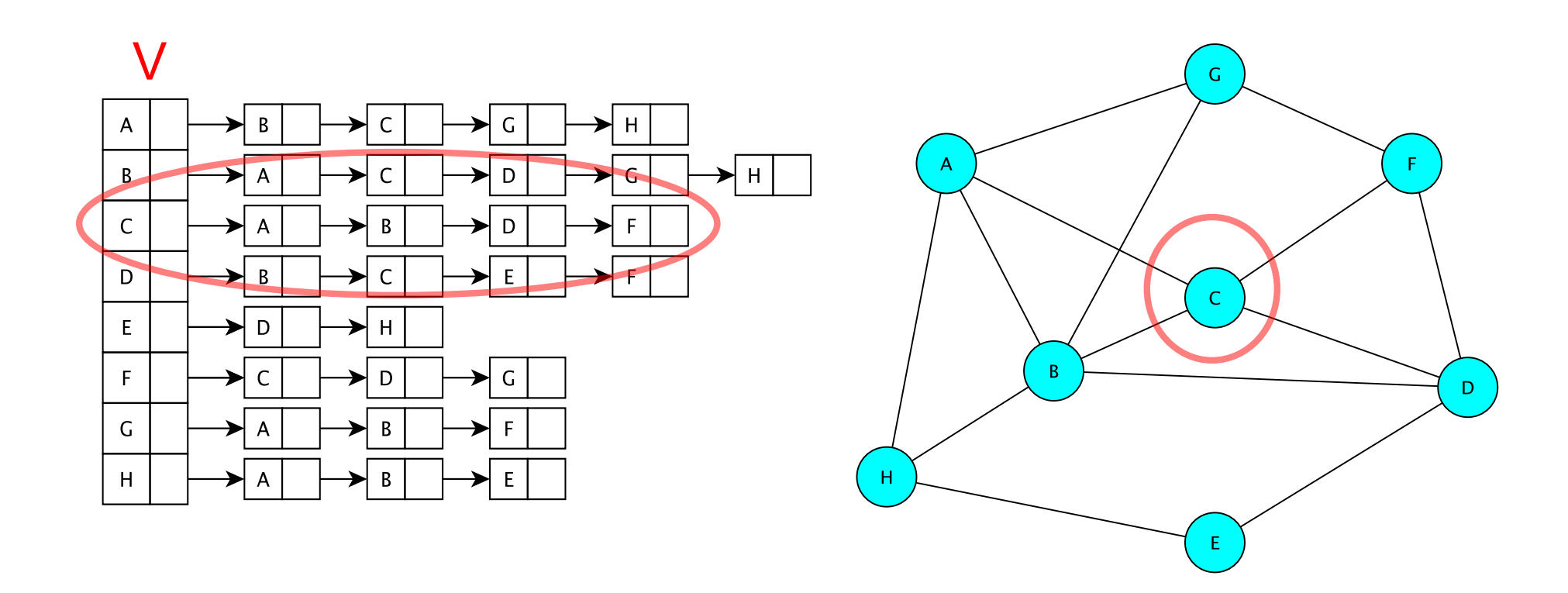

The vertices are stored in an array V[]

V[i] contains a linked list of *all* edges incident to a given vertex

# GraphList: Big Picture

- Maintain an *adjacency list* of *edges* at each vertex (no adjacency matrix)
	- Keep only outgoing edges for directed graphs
- Support both directed and undirected graphs (GraphListDirected, GraphListUndirected)

#### Vertex and GraphListVertex

- We use the same Edge class for all graph types
- We extend Vertex to include an Edge list
- GraphListVertex class adds to Vertex class:
	- A Structure to store edges adjacent to the vertex protected Structure<Edge<V,E>> adjacencies; // adjacent edges – adjacencies is created as a SinglyLinkedList of edges
	- Several methods

public void addEdge(Edge<V,E> e) public boolean containsEdge(Edge<V,E> e) public Edge<V,E> removeEdge(Edge<V,E> e) public Edge<V,E> getEdge(Edge<V,E> e) public int degree() // and methods to produce Iterators...

#### **GraphListVertex**

```
public GraphListVertex(V label){
        super(label); // init Vertex fields
        adjacencies = new SinglyLinkedList<Edge<V,E>>();
}
public boolean containsEdge(Edge<V,E> e){
        return adjacencies.contains(e);
}
public void addEdge(Edge<V,E> e){
        if (!containsEdge(e)) adjacencies.add(e);
}
public Edge<V,E> removeEdge(Edge<V,E> e) {
        return adjacencies.remove(e);
}
```
#### GraphListVertex Iterators

```
// Iterator for incident edges
public Iterator<Edge<V,E>> adjacentEdges() {
        return adjacencies.iterator();
}
// Iterator for adjacent vertices
public Iterator<V> adjacentVertices() {
        return new GraphListAIterator<V,E>
            (adjacentEdges(), label());
}
```
GraphListAIterator creates an Iterator over *vertices* based on the Iterator over *edges* produced by adjacentEdges()

(Details in the book and on posted slides)

# GraphList (Abstract base class)

- To implement GraphList, what data structures do we need?
	- (Maintain an *adjacency list* of *edges* at each vertex)
- GraphListVertex class
	- Instance vars: label, visited flag, linked list of edges
- "Array V[]" of GraphListVertex
	- I Lied! We actually use a Map from V to GraphListVertex: Map<V,GraphListVertex<V,E>> dict; // label -> vertex
- Do we need a free list like GraphMatrix?
- Do we need to know |V| ahead of time?

#### **GraphList**

protected Map<V,GraphListVertex<V,E>> dict; protected boolean directed;

```
protected GraphList(boolean dir){
      dict = new Hashtable<V,GraphListVertex<V,E>>();
      directed = dir;}
```

```
public void add(V label) {
      if (dict.containsKey(label)) return;
      GraphListVertex<V,E> v = new 
            GraphListVertex<V,E>(label);
      dict.put(label,v);
}
```

```
public Edge<V,E> getEdge(V label1, V label2) {
       Edge\langle V, E \rangle e = new Edge\langle V, E \rangle (get(labell),
                              get(label2), null, directed); 
       return dict.get(label1).getEdge(e);
```
}

}

```
(in GraphListVertex)
public Edge<V,E> getEdge(Edge<V,E> e) {
      Iterator<Edge<V,E>> edges = adjacencies.iterator();
      while (edges.hasNext()) {
             Edge\langle V, E \rangle adjE = edges.next();
             if (e.equals(adjE)) 
                    return adjE;
       }
      return null;
```
### **GraphListDirected**

- GraphListDirected (GraphListUndirected) implements the methods requiring different treatment due to (un)directedness of edges
	- addEdge, remove, removeEdge, …
- (We will only look at GraphListDirected in class)

```
// addEdge in GraphListDirected.java
// first vertex is source, second is destination
public void addEdge(V vLabel1, V vLabel2, E label) {
  // first get the vertices
  GraphListVertex<V,E> v1 = dict.get(vLabel1);
  GraphListVertex<V,E> v2 = dict.get(vLabel2);
  // create the new edge
```

```
Edge<V, E> e = new Edge<V, E> (v1.label(), v2.label(), label, true);
// add edge only to source vertex linked list (aka adjacency list)
v1.addEdge(e);
```

```
}
```

```
public V remove(V label) {
   //Get vertex out of map/dictionary
   GraphListVertex<V,E> v = dict.get(label);
   //Iterate over all vertex labels (called the map "keyset")
   Iterator<V> vi = iterator();
   while (vi.hasNext()) {
        //Get next vertex label in iterator
        V v2 = vi.next();
        //Skip over the vertex label we're removing
        //(Nodes don't have edges to themselves...)
        if (!label.equals(v2)) {
           //Remove all edges to "label" 
           //If edge does not exist, removeEdge returns null
           removeEdge(v2,label);
        }
    }
    //Remove vertex from map
    dict.remove(label);
    return v.label();
}
```

```
public E removeEdge(V vLabel1, V vLabel2) {
   //Get vertices out of map
   GraphListVertex<V,E> v1 = dict.get(vLabel1);
   GraphListVertex<V,E> v2 = dict.get(vLabel2);
```

```
//Create a "temporary" edge connecting two vertices
Edge<V, E> e = new Edge<V, E> (v1.label(), v2.label(), null, true);
```

```
//Remove edge from source vertex linked list
e = v1. removeEdge(e);
if (e == null) return null;
else return e.label();
```
}

# Efficiency Revisited

- Assume Map operations are O(1) (for now)
	- $|E|$  = number of edges
	- $|V|$  = number of vertices
- Runtime of add, addEdge, getEdge, removeEdge, remove?
- Space usage?
- Conclusions
	- Matrix is better for dense graphs
	- List is better for sparse graphs
	- For graphs "in the middle" there is no clear winner

# Efficiency : Assuming Fast Map

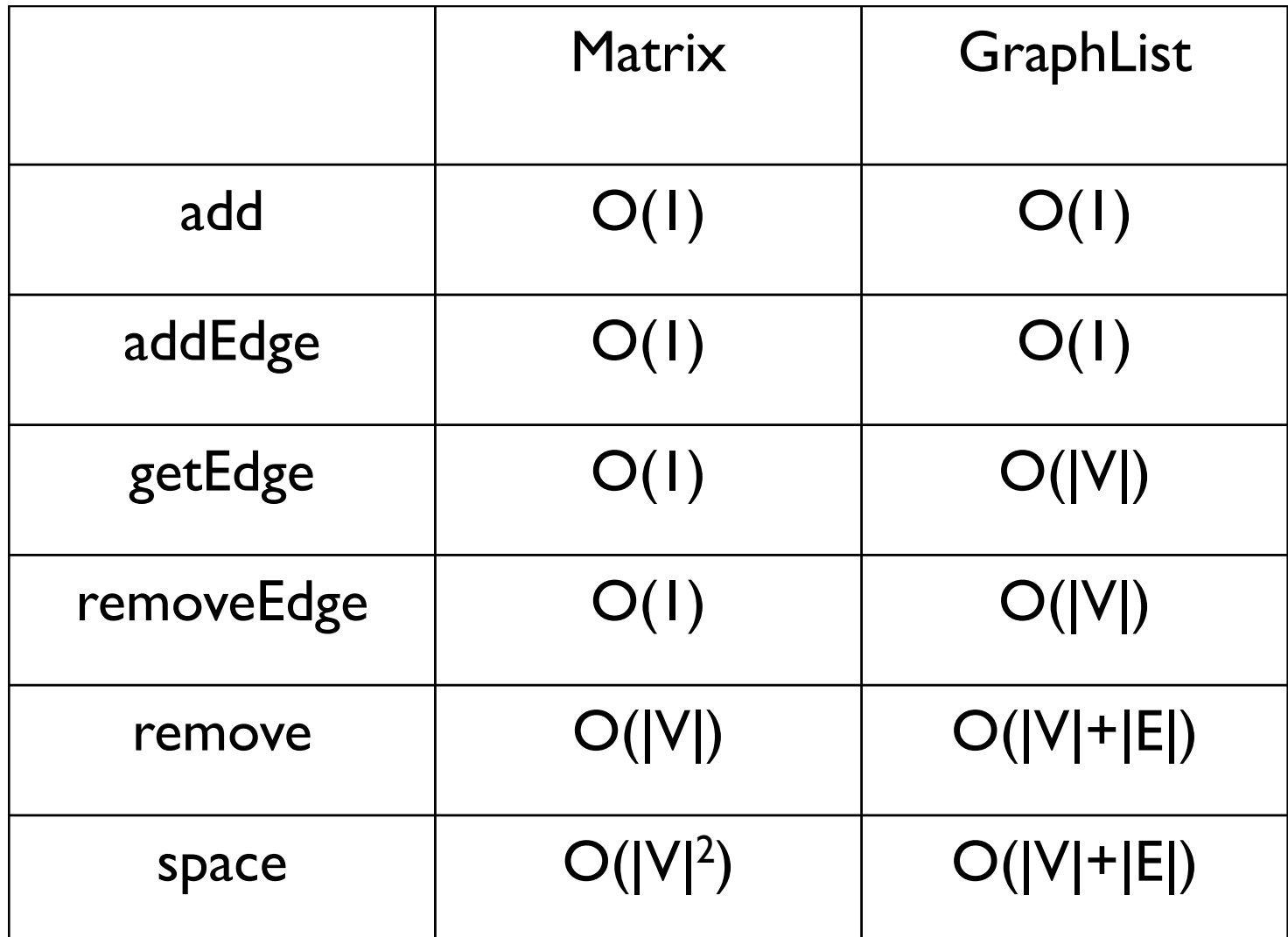